## **LibGDX: Obxectivos e escenarios do UNIDADE 1**

• Nesta primeira unidade vaise instalar:

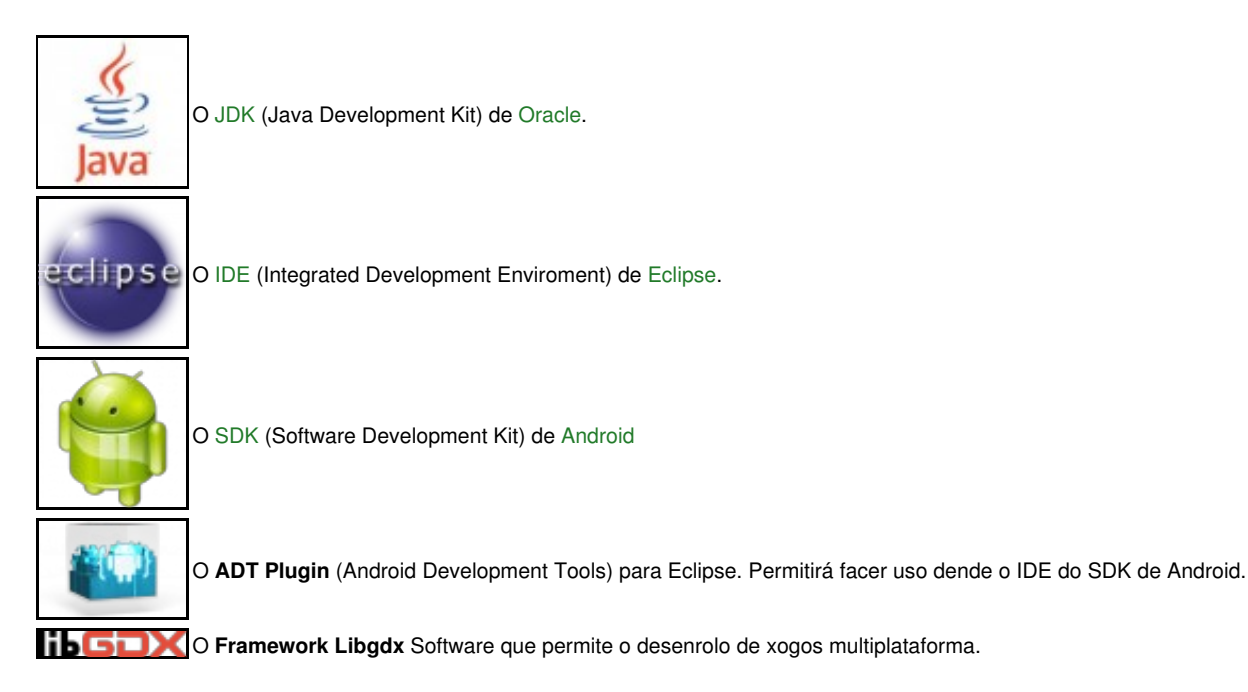

- Estes compoñentes foron probados, para este curso, nos seguintes SOs:
	- ♦ **Windows**: 7 Enterprise, 8.1 Enterprise (32bits e 64 bits).
	- ♦ **Ubuntu Desktop**: 13.04 e 13.10 (32bits e 64 bits).
	- ♦ **OSX**: 10.8(Mountain Lion) e 10.9 (Maverick).
- O material desta unidade está elaborado fundamentalmente sobre **Ubuntu Desktop 13.10 64bits**, e algúns apartados con **Windows 8.1 Enterprise de 64 bits**.
	- Serán indicadas no material aquelas configuracións particulares para calquera dos SOs distintos dos que se usaron para elaborar o ♦ material.
- Rematarase esta primeira unidade creando o primeiro 'xogo' multiplataforma: **LibGDX**.

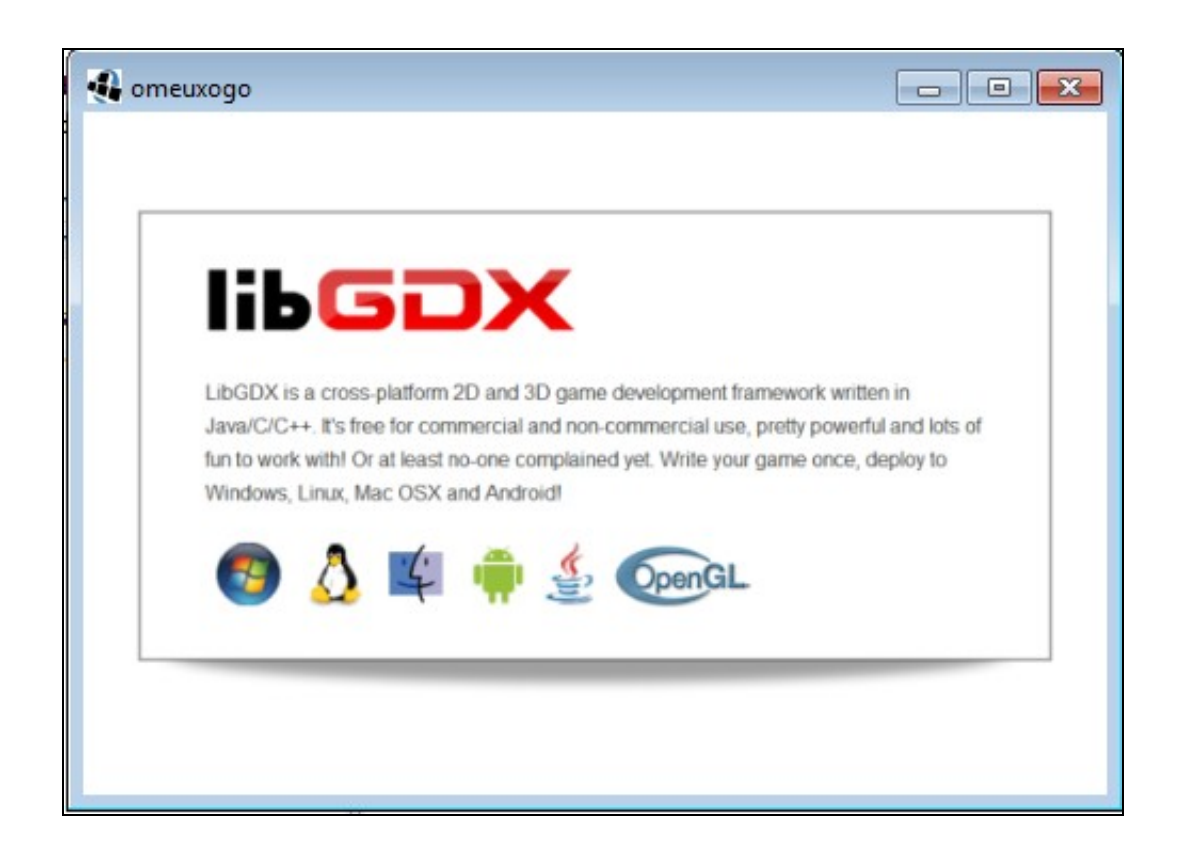

-- [Ángel D. Fernández González](https://manuais.iessanclemente.net/index.php/Usuario:Angelfg) -- (2014).